#### eprobit predict - predict after eprobit and xteprobit

Description Options for statistics Option for counterfactuals Methods and formulas Syntax Options for asfmethod Remarks and examples Also see

## Description

In this entry, we show how to create new variables containing observation-by-observation predictions after fitting a model with eprobit or xteprobit.

## Syntax

You previously fit the model

eprobit y x1 ..., ...

The equation specified immediately after the eprobit command is called the main equation. It is

 $\Pr(y_i) = \Pr(\beta_0 + \beta_1 \mathtt{x} \mathtt{1}_i + \dots + e_i. \mathtt{y} > 0)$ 

Or perhaps you had panel data and you fit the model with xteprobit by typing

xteprobit y x1 ..., ...

Then the main equation would be

$$\Pr(y_{ij}) = \Pr(\beta_0 + \beta_1 \mathtt{x} \mathbf{1}_{ij} + \dots + u_i . \mathtt{y} + v_{ij} . \mathtt{y} > 0)$$

In either case, predict calculates predictions for Pr(y) in the main equation. The other equations in the model are called auxiliary equations or complications. Our discussion follows the cross-sectional case with a single error term, but it applies to the panel-data case when we collapse the random effects and observation-level error terms,  $e_{ij}$ ,  $y = u_i \cdot y + v_{ij} \cdot y$ .

All predictions after xteprobit assume the panel-level random effects  $(u_i.y)$  are zero. Put another way, predictions condition on random effects being set to their mean.

| statistic                   | Description                                    |
|-----------------------------|------------------------------------------------|
| Main                        |                                                |
| pr                          | probability of a positive outcome; the default |
| xb                          | linear prediction excluding all complications  |
| asfmethod                   | Description                                    |
| Main                        |                                                |
| asf                         | average structural function; the default       |
| fixedasf                    | fixed average structural function              |
| noasf                       | no average structural function adjustment      |
| counterfactual              | Description                                    |
| Main                        |                                                |
| <pre>target(valspecs)</pre> | specify counterfactuals                        |

*valspecs* specify the values for variables at which predictions are to be evaluated. Each *valspec* is of the form

```
varname = #
varname = (exp)
varname = othervarname
For instance, target(valspecs) could be target(w1=0) or target(w1=0 w2=1).
```

Notes:

- (1) predict can also calculate treatment-effect statistics. See [ERM] predict treatment.
- (2) predict can also make predictions for the other equations in addition to the main-equation predictions discussed here. It can also compute some rarely used statistics. See [ERM] predict advanced.

# **Options for statistics**

The syntax of predict is

Main

pr, the default, calculates the predicted probability of a positive outcome. In each observation, the prediction is the probability conditioned on the covariates. Results depend on how complications are handled, which is determined by the *asfmethod* and *counterfactual* options.

xb specifies that the linear prediction be calculated ignoring all complications.

## **Options for asfmethod**

Main

- asf, fixedasf, and noasf determine whether and how the average structural function (ASF) of the specified statistic is computed. These options are not allowed with xb.
  - asf, the default, calculates the ASF of the statistic. Thus, the default when no *statistic* is specified is the ASF of the probability of a positive outcome.

asf computes the statistic conditional on the errors of the endogenous variable equations. Put another way, it is the statistic accounting for the correlation of the endogenous covariates with the errors of the outcome equation. Derivatives and contrasts based on asf have a structural interpretation. See margins for computing derivatives and contrasts.

fixedasf calculates a fixed ASF. It is the specified statistic computed using only the coefficients and variables of the outcome equation. fixedasf does not condition on the errors of the endogenous variable equations. Contrasts between two fixed counterfactuals averaged over the whole sample have a potential-outcome interpretation. Intuitively, it is as if the values of the covariates were fixed at a value exogenously by fiat. See margins for computing derivatives and contrasts.

To be clear, derivatives and contrasts between two fixed counterfactuals using the default asf option also have a potential-outcome interpretation. And, unlike fixedasf, they retain that interpretation when computed over subpopulations for both linear and nonlinear models.

noasf calculates the statistic using the linear prediction with no adjustment. For extended regression models, this is computationally equivalent to fixedasf. So fixedasf and noasf are synonyms.

## Option for counterfactuals

Main )

target (valspecs) specifies counterfactual predictions. You specify a list of variables from the main equation and values for them. Those values override the values of the variables calculating  $\beta_0 + \beta_1 x 1_i + \cdots$ . Use of target() is discussed in *Remarks and examples* of [ERM] eregress predict.

### **Remarks and examples**

Remarks are presented under the following headings:

Using predict after eprobit How to think about nonlinear models

#### Using predict after eprobit

Predictions after fitting models with eprobit or xteprobit are handled the same as they are after fitting models with eregress and xteregress. The issues are the same. See [ERM] eregress predict.

#### How to think about nonlinear models

Probit is a nonlinear model, and yet we just said that predictions after fitting models with eprobit and xteprobit are handled the same as they are after fitting models with eregress. That statement is partly true, not misleading, but false in its details.

The regression-based discussion that we routed you to is framed in terms of expected values. In the nonlinear models, it needs to be framed in terms of distributional assumptions about the errors. For instance, predict after eprobit does not predict the expected value (mean) of  $e_i$ .y. It calculates the probability that  $e_i$ .y exceeds  $-\mathbf{x}_i\beta$ . These details matter hugely in implementation but can be glossed over for understanding the issues. For a full treatment of the issues, see *Methods and formulas* in [ERM] eprobit.

## Methods and formulas

See Methods and formulas in [ERM] eprobit postestimation.

#### Also see

[ERM] eprobit postestimation — Postestimation tools for eprobit and xteprobit

[ERM] eprobit — Extended probit regression

Stata, Stata Press, Mata, NetCourse, and NetCourseNow are registered trademarks of StataCorp LLC. Stata and Stata Press are registered trademarks with the World Intellectual Property Organization of the United Nations. StataNow is a trademark of StataCorp LLC. Other brand and product names are registered trademarks or trademarks of their respective companies. Copyright © 1985–2025 StataCorp LLC, College Station, TX, USA. All rights reserved.

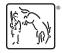

For suggested citations, see the FAQ on citing Stata documentation.